#### Internet Essential

#### Modulo 2 ECDL

Prof. Foti Francesco

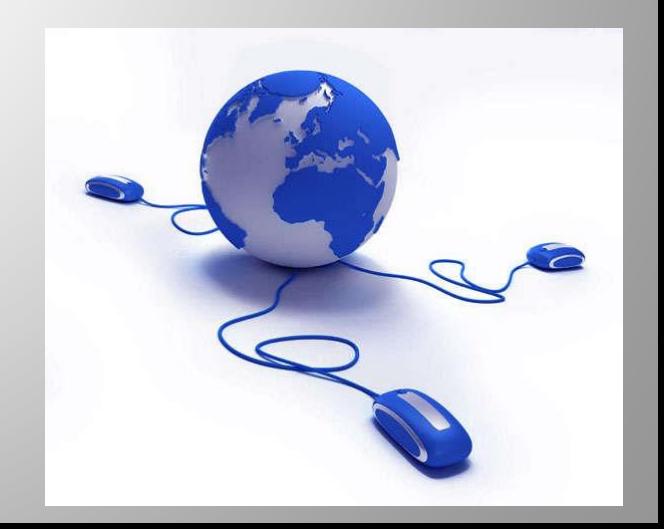

#### Internet

- Il termine internet deriva da INTERconnected NETwork ovvero reti interconnesse
- Il termine RETE in informatica indica un collegamento tra due o più computer o altri dispositivi (stampanti, smartphone, tablet ….)
- Internet mette in comunicazione centinaia di reti tra di loro ecco perché è la RETE per eccellenza.

# WWW

- WWW è un acronimo …. Sta per World Wide Web ovvero immensa ragnatela mondiale
- È una tecnologia che consente di visualizzare pagine web, sentire suoni, vedere video sui dispositivi collegati ad una rete
- Internet e World Wide Web non sono sinonimi: internet è l'infrastruttura, la rete delle reti a cui sono collegati tutti i computer del mondo, W.W.W. riguarda le informazioni ed altro che tramite essa è possibile trovare. E' uno dei servizi che è possibile trovare su internet

# URL

- Indica l'indirizzo delle elettronico varie pagine web (htpp://www.ictinamerlin.gov.it per esempio)
- Più semplicemente lo si chiama indirizzo web o indirizzo internet.
- È la traduzione in lettere di un indirizzo numerico come 160.78.33.101

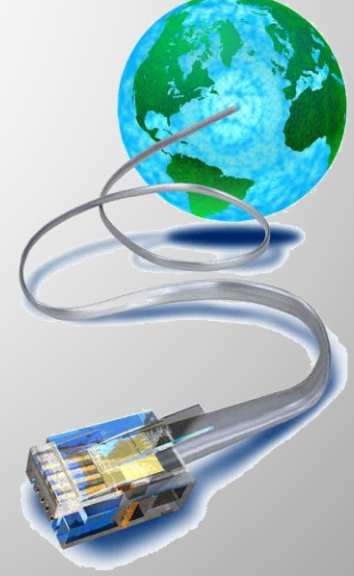

# Vari tipi di protocolli

• **http**: Hyper Text Transfer Protocol (protocollo per il trasferimento di ipertesti) indica al computer o altro dispositivo le istruzioni per comunicare con un altro computer (**server**) dove risiedono le pagine che costituiscono il sito web che vogliamo visitare

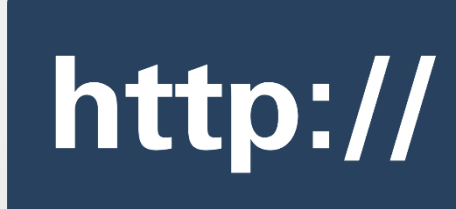

• **https**: come il precedente ma la s significa **secure** ovvero il sito è sicuro ed è indicato dall'immagine di un lucchetto chiuso nella barra degli indirizzi

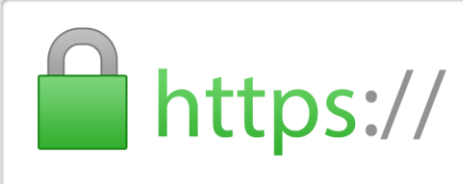

• **FTP**: File Transfer Protocol (Protocollo di trasferimento file), come dice la parola vengono trasferiti file sia scaricandoli sul proprio computer (download) o inviandoli in un proprio spazio su un server (upload)

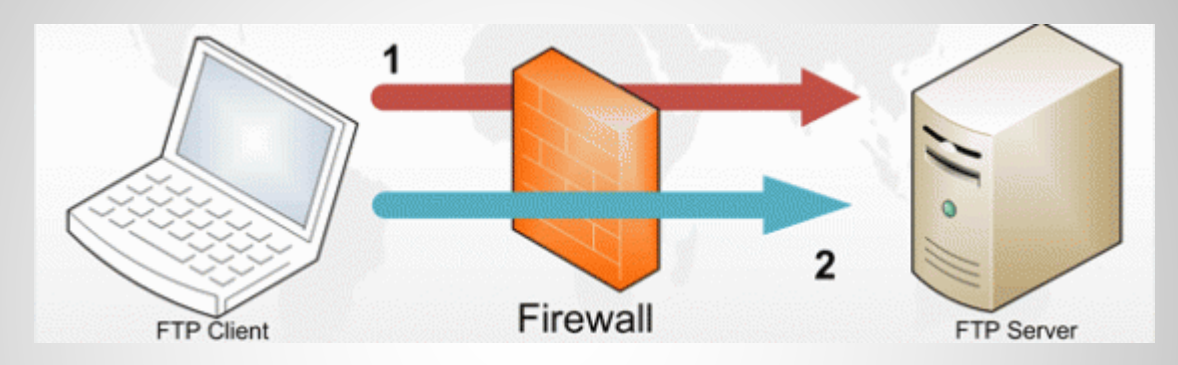

**IRC**: Internet Relay Chat è un protocollo di messaggistica istantanea su internet come Msn Messenger

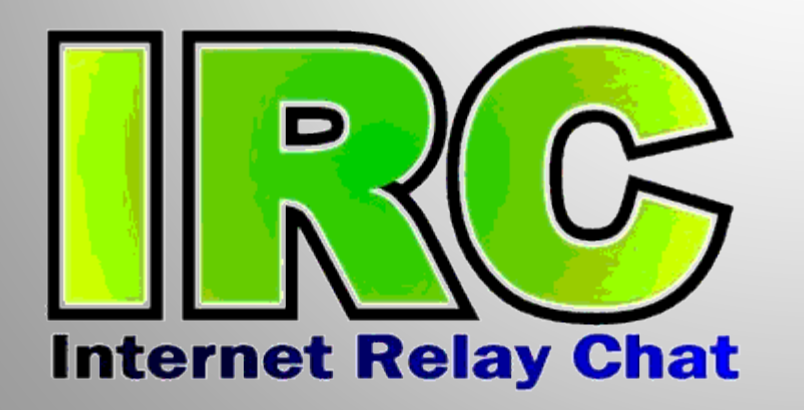

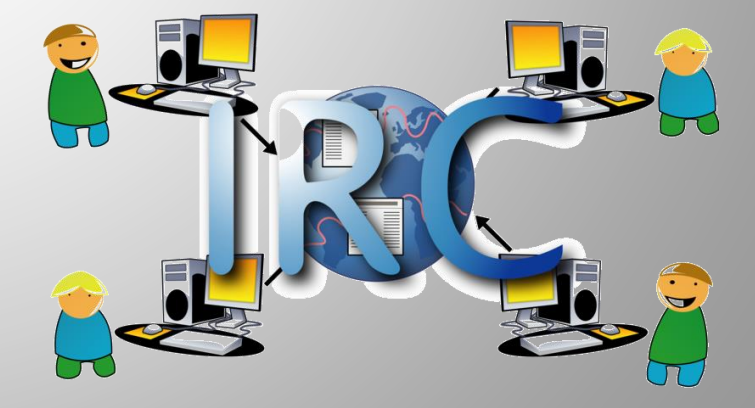

# IL LINK

- Il link, o collegamento ipertestuale, è una connessione tra due pagine, documenti, risorse presenti nel web. Lo si capisce perché la parola (o le parole) che portano ad un collegamento sono in azzurro e sono sottolineate. La freccia del mouse diviene una manina e cliccandoci sopra si viene portati in un'altra pagina.
- La lettura non è quindi sequenziale come quella di un libro.

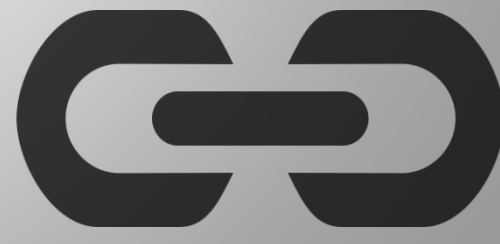

#### Struttura indirizzo internet

- [http://www.ic2belluno.it](http://www.ic2belluno.it/)
- http: tipo di protocollo (protocollo per il trasferimento di ipertesti)
- www: abbreviazione di Word Wide Web
- Ic2belluno: dominio di secondo livello
- .it: dominio di primo livello. Può indicare, come in questo caso, la nazionalità del sito o il tipo

# Tipi di dominio di primo livello

- Com: commerciale
- Gov: per gli enti governativi
- Org: per le organizzazioni senza fine di lucro
- Edu: per le istituzioni educative
- Info: informazioni
- Net: network
- Biz: business
- Coop: limitato alle cooperative

### Altri domini

- Aero: industria dei trasporti aerei.
- Int: International. A disposizione delle organizzazioni internazionali
- Mil: United States Armed Forces. Limitato agli Stati Uniti
- Museum: solo per i musei
- Tel: servizi di comunicazione internet
- Travel: viaggi e turismo

#### I browser **Internet Firefox Explorer Safari Chrome**

Per navigare: *i* browser. Essi sono applicazioni per il recupero, la presentazione e la navigazione di risorse web … ovvero per navigare in internet

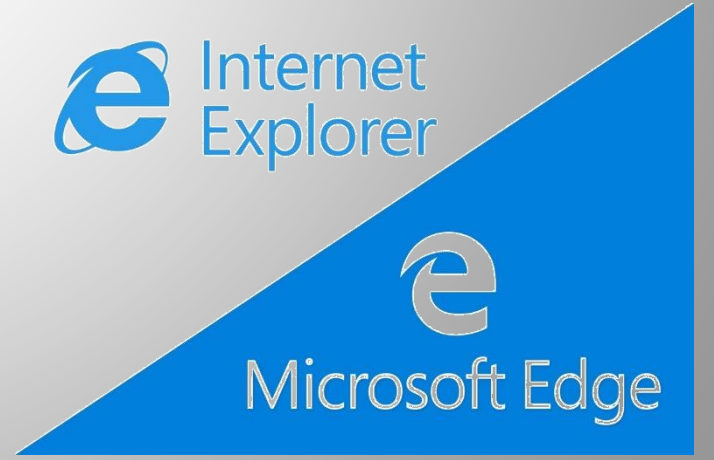

#### Principali attività con Internet

- Ricerca di informazioni con i motori di ricerca
- E-commerce: commercio elettronico
- E-learning: apprendimento a distanza
- E-banking: operazioni bancarie
- E-government: dialogo con la pubblica amministrazione
- Intrattenimento: giochi vari
- Telelavoro
- Possibilità di comunicare con gli altri: posta elettronica, forum, social network, chat, videoconferenze ecc.